The copy filmed here has been reproduced thanks L'exemplaire filmé fut reproduit grâce à la la gênérosité de:<br>to the generosity of: la générosité de:

University of Cuelph University of Cuelph

Tha imagas appaaring hara ara tha bast quality possibia considaring tha condition and iagibility of tha original copy and in kaaping with tha filming contract spacificationa.

Original copias in printad papar covara ara fllmad beginning with tha front covar and anding on the last page with a printed or illustrated impression, or the back cover when appropriate. All othar original copiaa ara fllmad beginning on tha first page with a printed or illustrated impression. and anding on tha laat paga with a printad or llluatratad impraaaion.

The last recorded frame on each microfiche shall contain the symbol  $\longrightarrow$  (meaning "CON-TINUED"), or tha symbol V (moaning "END"), whichavar appiiaa.

Mapa. platas, charts, ate. may ba filmed at different reduction ratios. Those too large to be entirely included in one expoaure ara filmed beginning in the upper left hand corner, left to right and top to bottom, as many frames as required. The following diagrama illustrate the method:

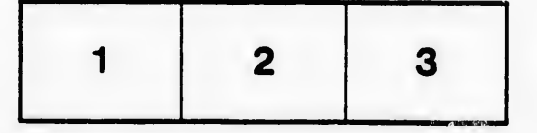

Les images suivantes ont été reproduites avec le<br>plus grand soin, compte tenu de la condition et de la netteté de l'exempleire filmé, et en<br>conformité avec les conditions du contrat de filmaga.

Les exemplaires originaux dont la couverture en papier est imprimée sont filmés en commençant par le premier piet at en terminant soit par la dernière page qui comporte une empreinte d'impression ou d'illustration, soit par la second plat, selon le caa. Toua les autres exemplaires originaux sont film4s en commen^ant par la première page qui comporte une empreinte d'impreaaion ou d'illuatration at en terminant par la dernière page qui comporte une telle empreinte.

Un dee aymbolea suivants apparaitra sur la dernière image de chaque microfiche, selon le cas: le symbole - signifie "A SUIVRE", le aymbole V signifie "FIN".

Les cartes, planches, tableaux, etc., peuvent être filmés à des taux de réduction différents. Lorsque le document est trop grand pour être reproduit en un seul cliché, il est filmé à partir de l'angle supérieur gauche, de gauche à droite. et de haut en baa. en prenant le nombre d'imagea niceaaaire. Lea diagrammas suivants illustrent la méthode.

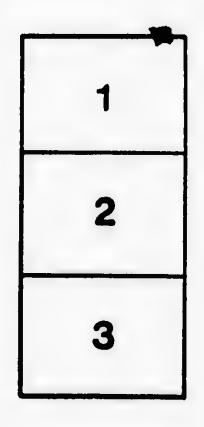

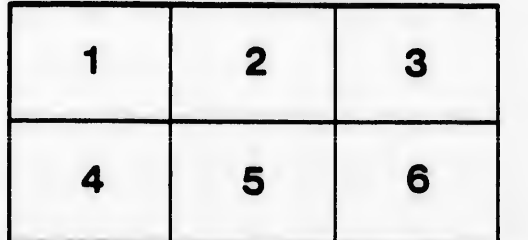